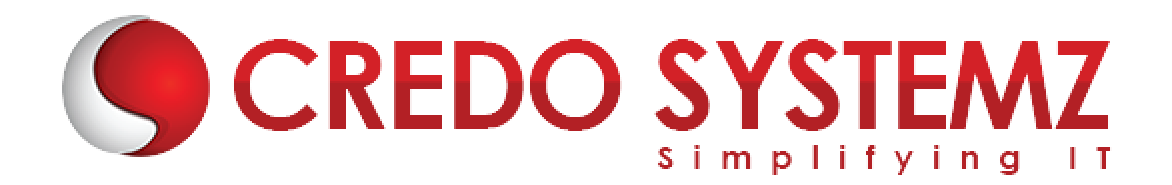

# **Ethical Course Content**

### **Chapter 1 : Introduction To Ethical Hacking**

- $\triangleright$  Technology Brief
- $\triangleright$  Information Security Threats, Attacks
- $\triangleright$  CIA Triangle
- ▶ Network Security Zone
- $\triangleright$  Phases of Hacking
- $\triangleright$  Methodologies
- $\triangleright$  Scoping and engagement
- $\triangleright$  Target and strategy
- $\triangleright$  Penetration Testing
- $\triangleright$  Information Security Laws
- $\blacktriangleright$  Incident Management

# *Real-time Practicals:*

- $\checkmark$  Will see some CyberAttacks from various domain
- $\checkmark$  Know about Various methodologies
- $\checkmark$  Data Breaches

#### **Chapter 2: Information Gathering**

- $\triangleright$  Footprinting objectives
- **Footprinting through Search Engines**
- $\triangleright$  Email Footprinting
- **Monitoring Website Traffic**
- **D** OSINT
- ▶ Google Hacking Database
- $\triangleright$  IOT Search Engines
- $\triangleright$  Domain Reconnaissance
- $\triangleright$  Social Infrastructure
- $\triangleright$  Network Infrastucture

# *Real-time Practicals:*

- $\checkmark$  Gathering the domain owner details
- $\checkmark$  Gathering Subdomains
- $\checkmark$  Finding for Breached datas
- $\checkmark$  Identify unkown person
- $\checkmark$  Compromising unsecured WebCams

#### **Chapter 3: Scanning and enumeration**

- $\triangleright$  Network Scanning TCP/UDP
- $\triangleright$  Network Topology
- ▶ OS fingerprinting
- $\triangleright$  Service enumeration
- $\triangleright$  Hping3 and Xmas Scanning
- $\triangleright$  Firewall Scanning and Evasion
- $\triangleright$  Nmap script engine
- $\triangleright$  NETBIOS, FTP, LDAP, SMTP enumeration

#### *Real-time Practicals:*

- $\checkmark$  Finding ports and services
- $\checkmark$  gathering the Network Topology
- $\checkmark$  Bypassing the Firewall while scanning

# **Chapter 4 : Vulnerability Analysis**

- $\triangleright$  Vulnerability Assesment
- $\triangleright$  Assesment Life-Cycle
- Vulnerability Scanning OpenVas,nessus etc.
- $\triangleright$  Acunetix, Vega, IBM Appscan
- Microsoft Baseline Security Analyser(MBSA)

### **Chapter 5 : Social Engineering**

- $\triangleright$  Phishing
- $\triangleright$  Vishing
- $\blacktriangleright$  Elicitation
- $\triangleright$  Shoulder Surfing
- $\triangleright$  Bad USB
- $\triangleright$  Motivation Techniques

#### *Real-time Practicals:*

- $\checkmark$  Creating and hosting a phishing page
- $\checkmark$  Compromising facebook, gmail
- $\checkmark$  Hacking system with RubberDucky

#### **Chapter 6: Malicious codes**

- $\triangleright$  Virus
- $\triangleright$  Trojans
- $\triangleright$  Keylogger
- **▶** Botnet
- > HTTP/S
- ▶ FUD & Crypter

#### *Real-time Practicals:*

- $\checkmark$  Using Windows and Linux Keyloggers
- $\checkmark$  Creating FUD and Obfuscator
- $\checkmark$  Building Botnets

#### **Chapter 7: System Hacking**

- $\triangleright$  Name Resolution exploit
- $\triangleright$  Default Password tools
- $\triangleright$  Rainbow Table
- ▶ Windows Password Cracking
- $\triangleright$  SMB and FTP exploit
- $\triangleright$  DoS Attacks
- $\triangleright$  UAC Bypass
- $\triangleright$  Windows Hacking
- $\triangleright$  Mobile Device Hacking

#### *Real-time Practicals:*

- $\checkmark$  Hacking Windows system with SMB, NETBIOS
- $\checkmark$  Sniffing HTTPS Traffic
- $\checkmark$  Using Metasploit Hacking Windows, Android, iOS
- $\checkmark$  Bypassing User Access Control

# **Chapter 8: Covering Tracks**

- $\triangleright$  Clearing Audit Policies
- $\triangleright$  Clearing Event logs on windows
- $\triangleright$  Clearing Event logs on Linux

#### **Chapter 9: Sniffing**

- $\triangleright$  Wiretapping
- $\triangleright$  MAC and CAM Table
- > MAC Flooding
- $\triangleright$  DHCP Attacks
- $\triangleright$  ARP Poisioning

# **Chapter 10: Network Analysing**

- ▶ Wireshark/tcpdump
- $\triangleright$  Filters
- $\triangleright$  Statistics and Analysis
- $\triangleright$  Playing with Buffers
- $\triangleright$  Packet analysis

#### **Chapter 11: Bypassing Techniques**

- $\triangleright$  Evading Firewall
- $\triangleright$  Bypassing IDS, Honeypot
- $\triangleright$  Obfuscation
- $\triangleright$  Session Slicing
- $\triangleright$  Spoofing IP

STI

#### **Chapter 12: Wireless and RF**

- $\triangleright$  Evil Twin (Karma, Downgrade)
- $\triangleright$  Deauth attacks
- $\triangleright$  Analysis of RF Signals
- ▶ Cracking WEP/WPA/WPA2-PSK
- $\triangleright$  WiFi IDS
- $\triangleright$  Wireless Social Engineering
- $\blacktriangleright$  Bluesnarfing

# *Real-time Practicals:*

- $\checkmark$  Hacking WiFi using various types
- $\checkmark$  Bluetooth hacking
- $\checkmark$  Intercepting RF
- $\checkmark$  Wifi Phishing attacks

# **Chapter 13: Spoofing**

- $\triangleright$  EMail spoofing
- $\triangleright$  Call, SMS Spoofing
- $\triangleright$  Identity Spoofing (IP, MAC)

# *Real-time Practicals:*

- $\checkmark$  Sending a fake email and sms
- $\checkmark$  VoIP calling
- $\checkmark$  IP and Mac address changing

# **Chapter 14: Web Hacking**

- $\triangleright$  Overview of Web
- $\triangleright$  Understanding web server
- $\blacktriangleright$  Understanding the status codes
- ▶ Mirroring a Website
- ▶ Cross Site Scripting
	- **V** Reflected
		- $\checkmark$  Stored
		- $\checkmark$  DOM
- > HTML Injection
- $\triangleright$  Directory Traversal
- $\triangleright$  SQL Injection
	- $\checkmark$  Union Based
	- $\checkmark$  Time Based
	- Error Based
	- $\checkmark$  Blind SQL Injection
	- $\checkmark$  Cookie Based
	- $\checkmark$  Bypassing Firewall
	- $\checkmark$  Sql to Shell Access
- $\triangleright$  Session Hijacking
- $\triangleright$  Bruteforcing credentials
- $\triangleright$  Redirection Attacks

STI

- $\triangleright$  Host Header Atttacks
- $\triangleright$  Parameter Pollution
- $\triangleright$  Local File Inclusion
	- $\checkmark$  Website Defacement
- $\triangleright$  Remote Code Execution
- $\triangleright$  Web Application Fuzzing
- $\triangleright$  Server Side Request Forgery
- $\triangleright$  XXE Attacks
- $\triangleright$  API Pentesting
- $\triangleright$  Covering Tracks

### *Real-time Practicals:*

- $\checkmark$  Burpsuite exploration
- $\checkmark$  Live XSS, HTMLi, and other vulnerabilities
- $\checkmark$  Hacking websites via SQLi, LFI, RCE, Command injection
- Buying products for free (Read Disclaimer)

# **Chapter 15: Cloud**

- $\triangleright$  Introduction to Cloud Computing
- $\triangleright$  Cloud Computing Threats
- $\triangleright$  Cloud Computing Attacks
- $\triangleright$  Insecure Interface API
- $\triangleright$  Cloud Security Tools and Penetration Testing

# *Real-time Practicals:*

 $\checkmark$  Active scanning on Cloud

# **Chapter 16: Crypto**

- $\triangleright$  Cryptography Concepts
- $\blacktriangleright$  Steganography
- $\triangleright$  Encryption Algorithms
- $\triangleright$  Cryptography Tools
- $\triangleright$  Kerberos Authentication
- PGP, PKI, SET
- $\blacktriangleright$  Heartbleed, Poodle

#### *Real-time Practicals:*

- $\checkmark$  Cracking windows passwords
- $\checkmark$  Identifying the threats on web

#### **Chapter 17: Reporting**

- $\triangleright$  Standards
- ▶ Own Methodologies
- $\triangleright$  Bug Bounty Reports

STE

# **Contact Info:**

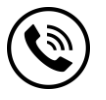

**+91 9884412301 | +91 9884312236**

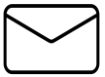

**[info@credosystemz.com](mailto:info@credosystemz.com)**

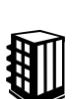

∰

**New # 30, Old # 16A, Third Main Road, Rajalakshmi Nagar, Velachery, Chennai (Opp. to MuruganKalyanaMandapam)**

**[Know more about](https://www.credosystemz.com/training-in-chennai/ethical-hacking-training-chennai/?utm_source=coursepdf&utm_medium=referral&utm_campaign=coursepdf%20traffic) Ethical Hacking**

# **[BOOK A FREE DEMO](https://www.credosystemz.com/training-in-chennai/ethical-hacking-training-chennai/?utm_source=coursepdf&utm_medium=referral&utm_campaign=coursepdf%20traffic)**

# **CREDO SYSTEA**